**Allievi Ingegneri Informatici - sede di Cremona - a.a. 2007/08 II appello – 21 Luglio 2008**

# **Esercizio 1**

Si consideri la forma d'onda  $x(t) = AT \frac{\sin^2(\pi t/T)}{T}$ *t*  $x(t) = AT \frac{\sin^2(\pi t/T)}{\pi t}$  $\sin^2(\pi t)$  $= AT \frac{\sin \left(\lambda V/T\right)}{T}$ .

**a)** Disegnare l'andamento di *x*(*t*). E' pari? E' dispari? E' reale?

**b)** Calcolare la trasformata di Fourier *X*(*f*) e disegnarne il grafico. E' pari? E' dispari? E' reale, immaginaria o complessa?

**c)** Determinare l'energia di *x*(*t*).

**d)** Assumendo all'ingresso *x*(*t*), calcolare l'uscita *y*(*t*) di un filtro LTI passa–basso ideale (a fase nulla) con frequenza di taglio:

**d1**)  $f_T = 2/T$ **d2**)  $f_T = 1/2T$ 

## **Esercizio 2**

Dimostrare la proprietà della TDF nota come relazione di Parseval sull'energia di una forma d'onda, utilizzando le altre proprietà.

## **Esercizio 3**

Si vuole installare in una biblioteca un sistema wireless di diffusione audio digitale ad altissima qualità. Il segnale musicale è campionato a 80 kHz e quantizzato a 64 bit/campione, e deve prevedere due canali (stereo). Inoltre il tasso d'errore al ricevitore deve essere al più  $P_b \le 10^{-10}$ .

Il sistema deve poter servire fino a 10 utenti indipendenti serviti contemporaneamente con accesso al canale a divisione di frequenza (FDMA). La banda scelta per l'applicazione è centrata a 24 GHz ed è prevista di 50 MHz complessivi.

**a)** Qual'è il ritmo di bit che occorre trasmettere per ogni utente? Scegliere un sistema di trasmissione adatto al problema assumendo un roll-off minimo del 25%.

**b**) Assumendo il sistema proposto, una densità spettrale di potenza del rumore al ricevitore di  $N_0/2=10^{-16}$ , antenne trasmittente e ricevente di guadagno  $G_f = G_f = 10$  dB ed una potenza massima trasmessa di 100 mW, determinare il raggio di copertura del sistema, cioè la distanza massima *d* tra trasmettitore e ricevitore alla quale la specifica sul tasso d'errore *P<sup>b</sup>* è ancora rispettata.

## Soluzioni

### **Esercizio 1**

**a)** Dispari reale => TDF dispari immaginaria

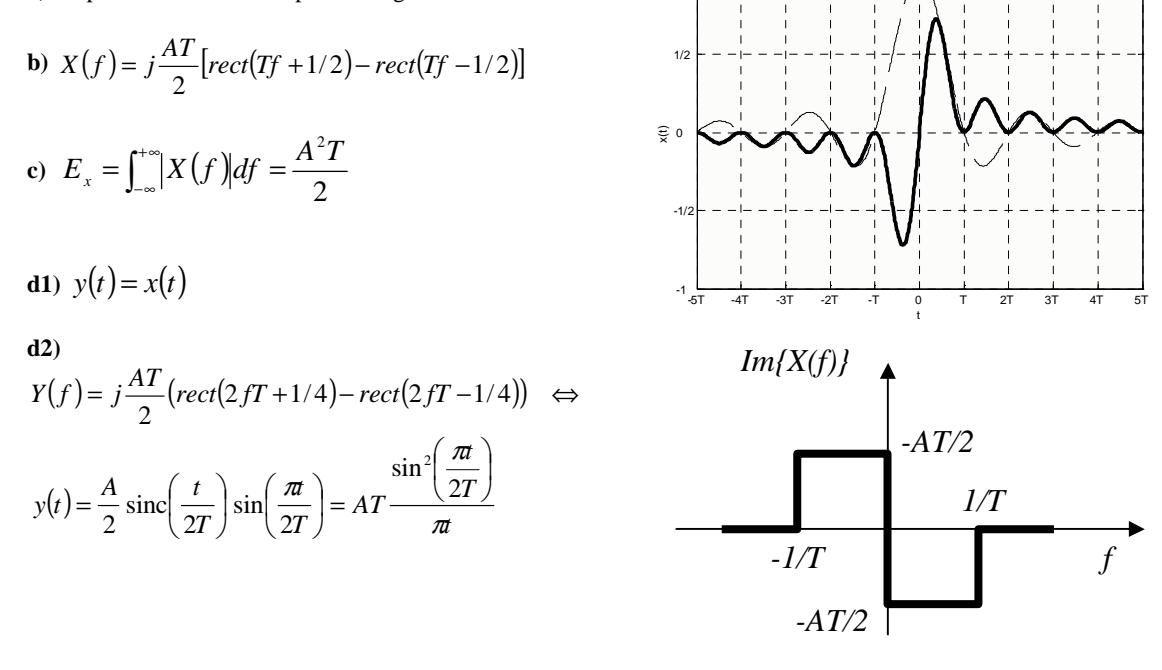

1

### **Esercizio 2**

$$
x(t) * x^*(-t) = \int x(\tau)x^*(\tau - t)d\tau \iff X(f)X^*(f) = |X(f)|^2 \text{ (proprietà 2 e 9)}
$$
  

$$
\int x(\tau)x^*(\tau - t)d\tau \Big|_{t=0} = \int |x(\tau)|^2 d\tau = \int |X(f)|^2 df \text{ (proprietà 3)}
$$

#### **Esercizio 3**

**a)**  $R_b = 2f_cN_g = 10 \text{ Mbps}$  **e** con divisione FDMA ad ogni segnale sono assegnati 50/10=5 MHz in banda passante, quindi occorre una costellazione M-QAM che occupi banda  $B = (1 + \alpha) \frac{R_b}{\log_2 M} \le 5MHz \Rightarrow M = 16$ 2  $= (1 + \alpha) \frac{R_b}{\log_2 M} \le 5MHz \Rightarrow M =$  $B = (1 + \alpha) \frac{R_b}{\lambda} \le 5MHz \Rightarrow M = 16$ .

**b**) con modulazione 4QAM  $P_b = Q \left( \sqrt{\frac{2E_b}{N_0}} \right) = 10^{-10} \Leftrightarrow \frac{E_b}{N_0} = 13dB$ *E N*  $P_b = Q \left( \sqrt{\frac{2E_b}{N}} \right) = 10^{-10} \Leftrightarrow \frac{E_b}{N} = 13$ 0 10 0  $= 10^{-10} \Leftrightarrow \frac{E_b}{N_0} =$  $\backslash$  $\overline{\phantom{a}}$ l ſ  $= Q \left| \int \frac{2E_b}{v} \right| = 10^{-10} \Leftrightarrow \frac{E_b}{v} = 13dB$  quindi con costellazione 16-QAM occorre  $\frac{B_b}{N_0} = 17dB \Rightarrow E_b = 50N_0 = 10^{-14} J \Rightarrow P_r = E_b R_b = 10^{-7} W = -40dBm$ *E*  $\frac{b}{a} = 17 dB$   $\Rightarrow$   $E_b = 50N_0 = 10^{-14} J$   $\Rightarrow$   $P_r = E_b R_b = 10^{-7} W = -40$  $= 17dB \Rightarrow E_b = 50N_0 = 10^{-14} J \Rightarrow P_r = E_b R_b = 10^{-7} W = -40dBm$ .

In un collegamento wireless

$$
P_r = P_t + G_t + G_r - \left(\frac{4\pi d}{\lambda}\right)^2\Big|_{d\beta} \implies \left(\frac{4\pi d}{\lambda}\right)^2\Big|_{d\beta} \le 80 dB \implies d \le 10 \text{ m} \quad \text{con} \quad \lambda = c/f_0 = 1.25 \text{ cm}
$$

NOTA: chi ha inteso 100 mW complessivi per i 10 utenti trova  $\left(\frac{4\pi d}{a}\right)^2 \Big|$   $\leq 70 dB \Rightarrow d \leq 3 m$ *dB*  $\int \Big| \int_{-\infty}^{\infty} 570 dB \Rightarrow d \leq$  $\left(\frac{4\pi d}{\cdot}\right)$ l ſ λ π